ФЕЯ ЛЕТА

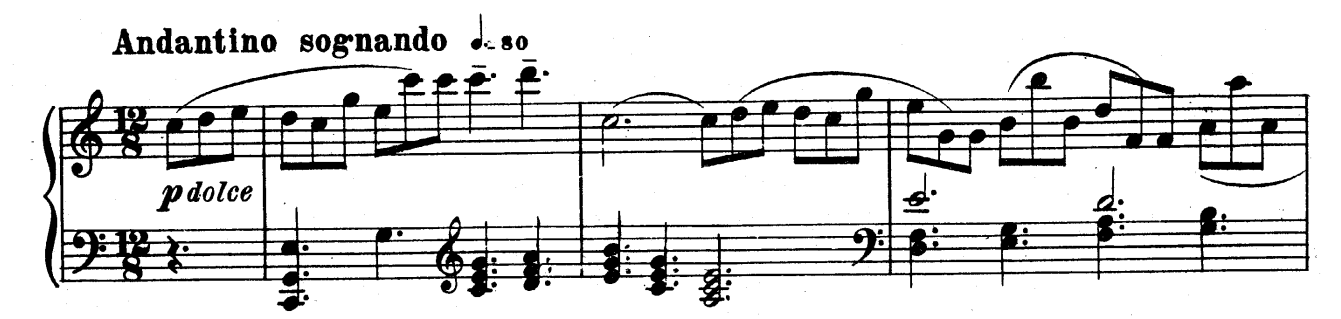

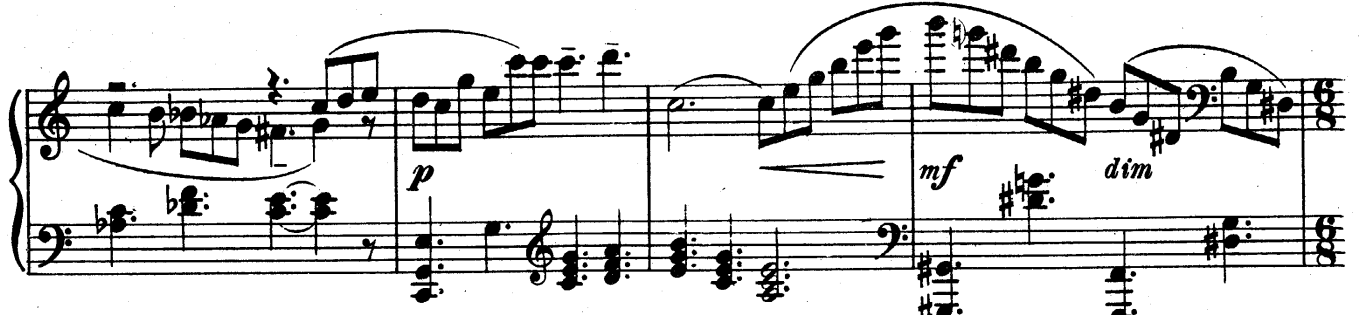

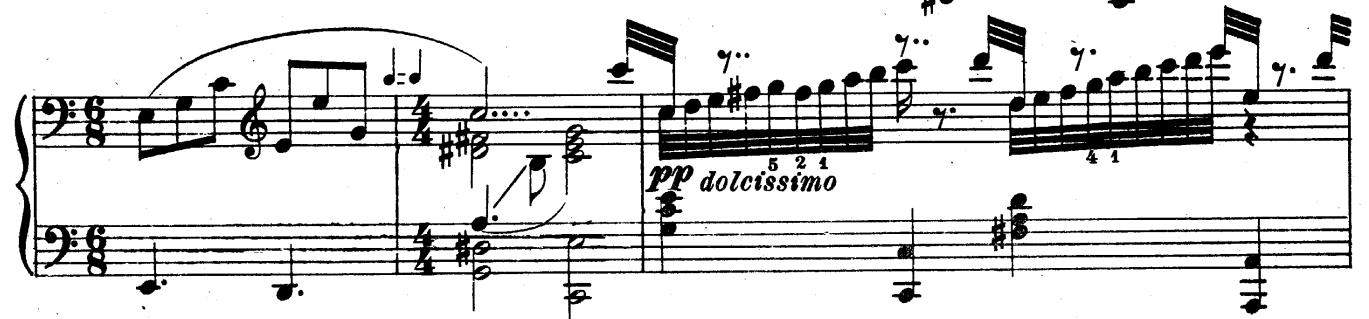

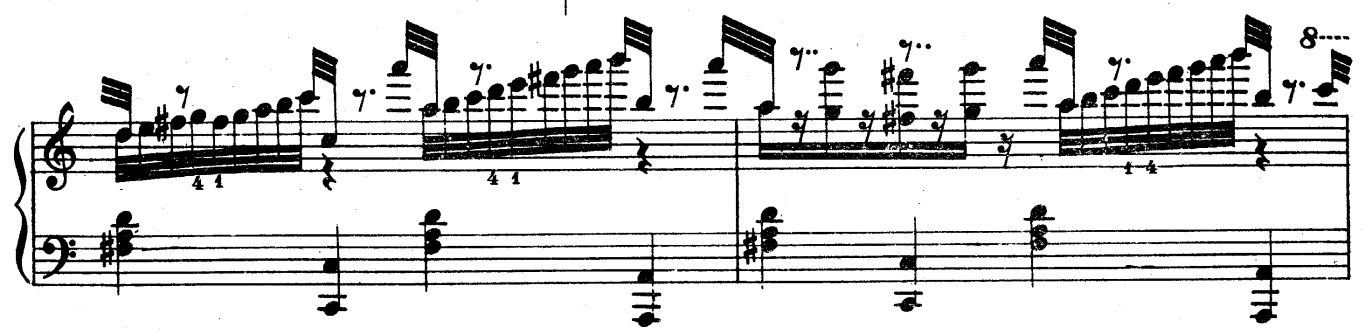

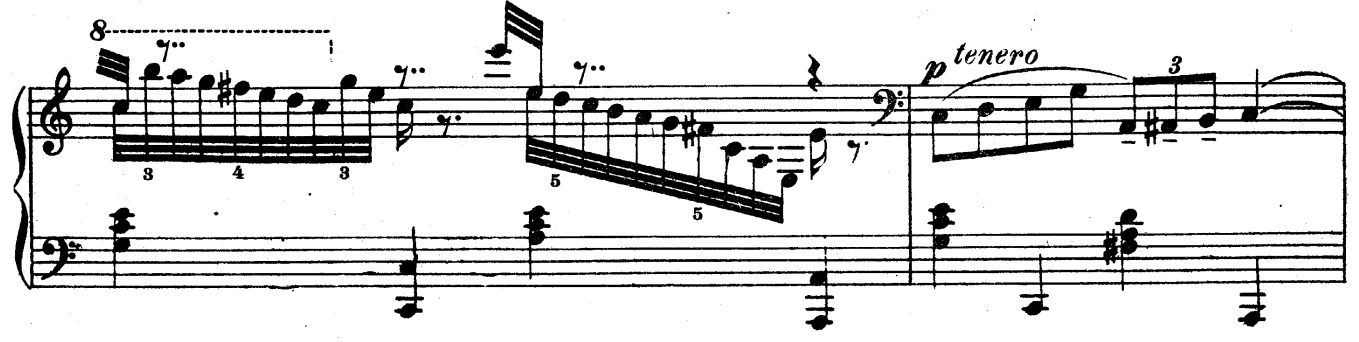

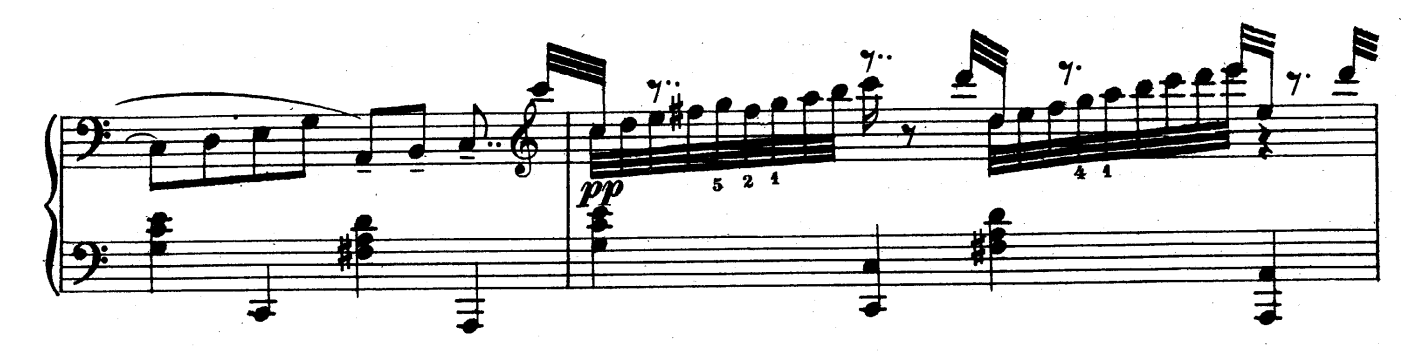

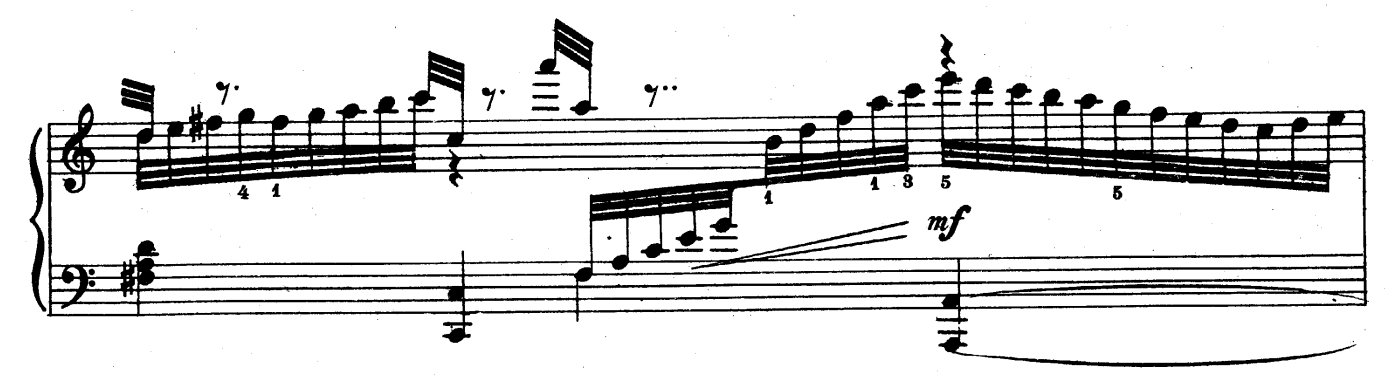

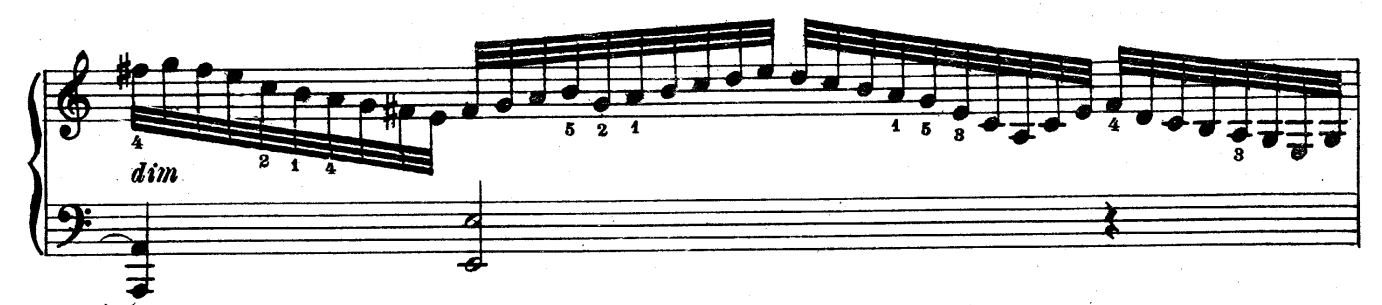

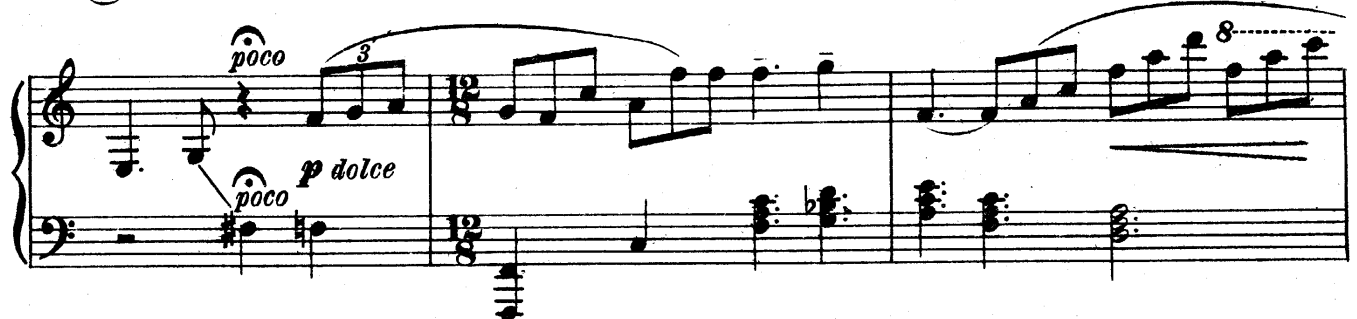

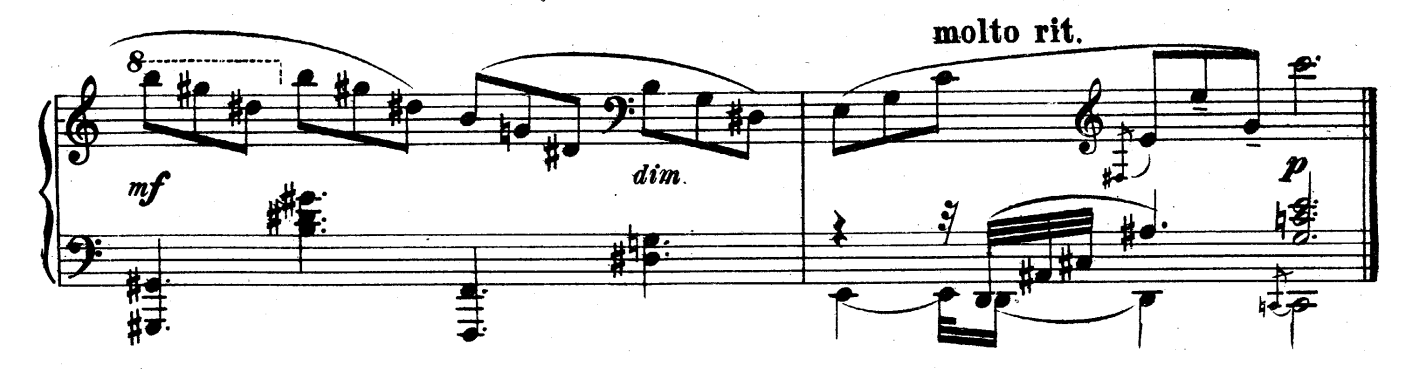

**5**